# Epson 2400 Printer Manual

This is likewise one of the factors by obtaining the soft documents of this Epson 2400 Printer Manual by online. You might not require more era to spend to go to the book foundation as skillfully as search for them. In some cases, you likewise do not discover the statement Epson 2400 Printer Manual that you are looking for. It will definitely squander the time.

However below, once you visit this web page, it will be thus unconditionally simple to acquire as well as download lead Epson 2400 Printer Manual

It will not undertake many times as we explain before. You can attain it while work something else at house and even in your workplace, hence easy! So, are you question? Just exercise just what we have the funds for below as well as evaluation Epson 2400 Printer Manual what you past to read!

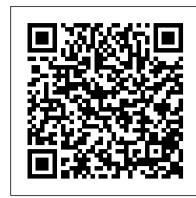

### Epson Gq-3500 Compusoft Pub.

PCMag.com is a leading authority on technology, delivering Labs-based, independent reviews of the latest products and services. Our expert industry analysis and practical solutions help you make better buying decisions and get more from technology.

Epson 24 - Pin Dot Matrix Printer LQ - 570+ "O'Reilly Media, Inc."

of the latest products and services. Our expert industry analysis and practical solutions help you make better buying decisions and get more from technology.

Epson LQ - 850, 950, 1050 Uwe Steinmueller

Organized for the beginning and experienced DesignCAD user. It starts with the basics of 2-D drawing in DesignCAD, presents advanced techniques such as drawing in 3-D and ends with customizing DesignCAD.

#### **Epson FX-286 Printer** Pearson Education

Photoshop is the world's most widely used photo-editing and graphics program. But with all its fantastic new features and options, the CS4 version can bewilder even the most seasoned professional. That's where Photoshop CS4: The Missing Manual comes in: packed with tips, tricks, and lots of practical advice, this visually rich four-color guidebook teaches you everything you need to know to edit photos and create beautiful documents in Photoshop. Whether you're an absolute beginner or a power user ready to try some advanced techniques, author and graphics pro Lesa Snider King offers crystal-clear, jargon-free instructions to help you take advantage of these powerful tools -- not only how they work, but when you should use them. You'll quickly get up to speed on new CS4 features such as: Photoshop's completely revamped workspace Smoother image display and quick zoom, including the new pixel grid view New Masks and Adjustments panels The Vibrance adjustment layer Hand-painting adjustments and using graduated filters in Camera Raw Enhanced Adobe Bridge And much more. You'll also find out which features work well, and which aren't worth your time. Written with the clarity, humor, and objective scrutiny that are hallmarks of the Missing Manual series, Photoshop CS4: The Missing Manual is the friendly, thorough resource you need. Why settle for anything less? "Lesa did a great job on the book, and in my mind, it is the new Photoshop Bible."-- Scott Kelby, Photoshop Insider MX-100 Epson Dot Matrix Printer New Riders

The Epson LQ-850, LQ-950, and LQ-1050 are advanced 24-pin impact dot matrix printers, combining high performance and reliability with a wide range of features ... This user's manual provides ... step-by-step instructions on setting up and operating [the] Epson printer.-Introd.

# Inside DesignCAD

Singapore's leading tech magazine gives its readers the power to decide with its informative articles and in-depth reviews.

### PC Mag

Singapore's leading tech magazine gives its readers the power to Epson RX-80 Printer decide with its informative articles and in-depth reviews. The Photoshop Elements 5 Book for Digital Photographers Singapore's leading tech magazine gives its readers the power to decide with its informative articles and in-depth reviews.

# Ouick reference is attached.

# Epson LQ-500 User's Manual

PCMag.com is a leading authority on technology, delivering Labs-based, HWM independent reviews of the latest products and services. Our expert industry analysis and practical solutions help you make better buying decisions and get more from technology.

# EPSON, MX Printer User's Manual, Type 3 and GRAFTRAX Plus

Scott Kelby was honored with Professional Photographer magazine's highly coveted 2008 Hot One Award for The Adobe Photoshop CS3 Book for Digital Photographers. Here's what Jeff Kent, the Hot One Editor at Professional Photographer, has to say about the book: "In a how-to published by Peachpit Press, Scott Kelby, best-selling author on Adobe Photoshop, delves into CS3 to uncover the most important and useful techniques for digital photographers. Our judges liked Kelby's direct approach with step-by-step instructions. In this new edition, Kelby shares even more secrets from the top pros." Shutterbug magazine chose The Adobe Photoshop CS3 Book for Digital Photographers as a Top Digital Book of 2007. Here's what Joe Farace of Shutterbug has to say about the book: "Scott Kelby's name on a Photoshop book is like the Dodge brand on the front of a pickup truck. You know it's built RAM-or pixel-tough. Combining his famous twisted wit with unwaveringly straight tutorials, Kelby takes you through a detailed tour of Photoshop CS3 by showing how to use the new features. No fluff; just page after page of well-illustrated tutorials showing photographers how to get the most out of the new features, commands, and effects found in the latest version of Adobe's flagship. It will get you up to speed on CS3's new features faster than you can all by yourself." Scott Kelby, the #1 best-selling Photoshop author in the world today, once again takes this book to a whole new level as he uncovers the latest, most important, and most exciting new Adobe Photoshop CS3 techniques for digital photographers. This major update to his awardwinning, record-breaking book does something for digital photographers that's never been done before-it cuts through the bull and shows you exactly "how to do it." It's not a bunch of theory; it doesn't challenge you to come up with your own settings or figure it out on your own. Instead, Scott shows you step-by-step the exact techniques

used by today's cutting-edge digital photographers, and best of all, he shows you flat-out exactly which settings to use, when to use them, and why. That's why the previous editions of this book are widely used as the official course study guide in photography courses at college and universities around the world, and this new edition for Photoshop CS3 exposes even more of the top pros' most closely-guarded secrets. Learn How The Pros Do It Each year Scott trains thousands of professional photographers on how to use Photoshop, and almost without exception they have the same questions, the same problems, and the same challenges-and that's exactly what he covers in this book. You'll learn: • The sharpening techniques the pros really use. • The pros' tricks for fixing the most common digital photo problems fast! • How to get great looking prints (that actually match your screen!) • A whole chapter on the latest, most requested Photoshop special effects! PCMag.com is a leading authority on technology, delivering Labs-based, independent reviews • How to color correct any photo without breaking a sweat. • How to process Raw images, plus how to take advantage of all the new Camera Raw features in CS3! • The portrait retouching secrets only the pros know about! • How to add real automation to your work. • How to show your work like a pro! Plus a host of shortcuts, workarounds, and slick "insider" tricks to send your productivity through the roof! If you're a digital photographer, and you're ready to learn the "tricks of the trade"-the same ones that today's leading pros use to correct, edit, sharpen, retouch, and present their work-then you're holding the book that will do just that.

### The Multilingual PC Directory

Best-selling author Scott Kelby is well known for his plain-English style, his humorous tone, and his unparalleled ability to cut through all the technical jargon that other authors use when writing about image-editing programs. Here, Scott delivers great techniques on Photoshop Elements 5 that his readers understand and use to make the best possible images. With this newest release of Photoshop Elements, Scott shows readers how to work with their images like a pro, from importing to organization to correction to output. Readers will learn all they need to know about the digital photography workflow, as well as the latest secrets of the pros to help them create the best special effects, apply the most useful sharpening techniques, and avoid many of the hassles and problems that are encountered in digital photography (such as digital noise and color halos). Epson Fx-850/1050

Epson America Lq-1500 Printer

Epson FX-286TM Printer

Epson LQ-800 and LQ -1000 Printers

Epson LQ-850/950/1050 User's Guide

<u>PC Mag</u>